## **Did you know?**

There are over **1,200** accounting declared students at KPU. With 5 campuses, we know it's tough to meet everyone. As aspiring business professionals, we know YOU know that staying up-to-date with new information and building strong connections are key to a successful career. As such, the Accounting Faculty is excited to launch the new

ACCOUNTING ("ACCT") HUB available on Moodle. This online hub will help students to:

- 1. Stay up-to-date with upcoming Networking, Seminars and Local **Events** hosted by ASK, CPABC and other local organizations
- 2. Learn more about KPU's Accounting Club (**ASK**) and all the amazing things they do!
- 3. Better understand the Annual **CPA Recruit** process. Did you know firms typically hire 1 year in advance? Be in the know!
- 4. Find out about exciting new **job and co-op opportunities**! With over 40 faculty members in the Accounting Department, there are lots, lots and lots of CONNECTIONS to employers. Get that extra advantage!
- 5. Set yourself up for success in preparation for the **CPA program** after graduation. How can this designation distinguish you amongst your peers? Do not wait until your last semester to find out.

## **The ACCT HUB**

#### **Purpose:**

• To provide KPU Accounting Students with access to important information, resources and upcoming events related to Accounting and the CPA Program.

#### **What you will see:**

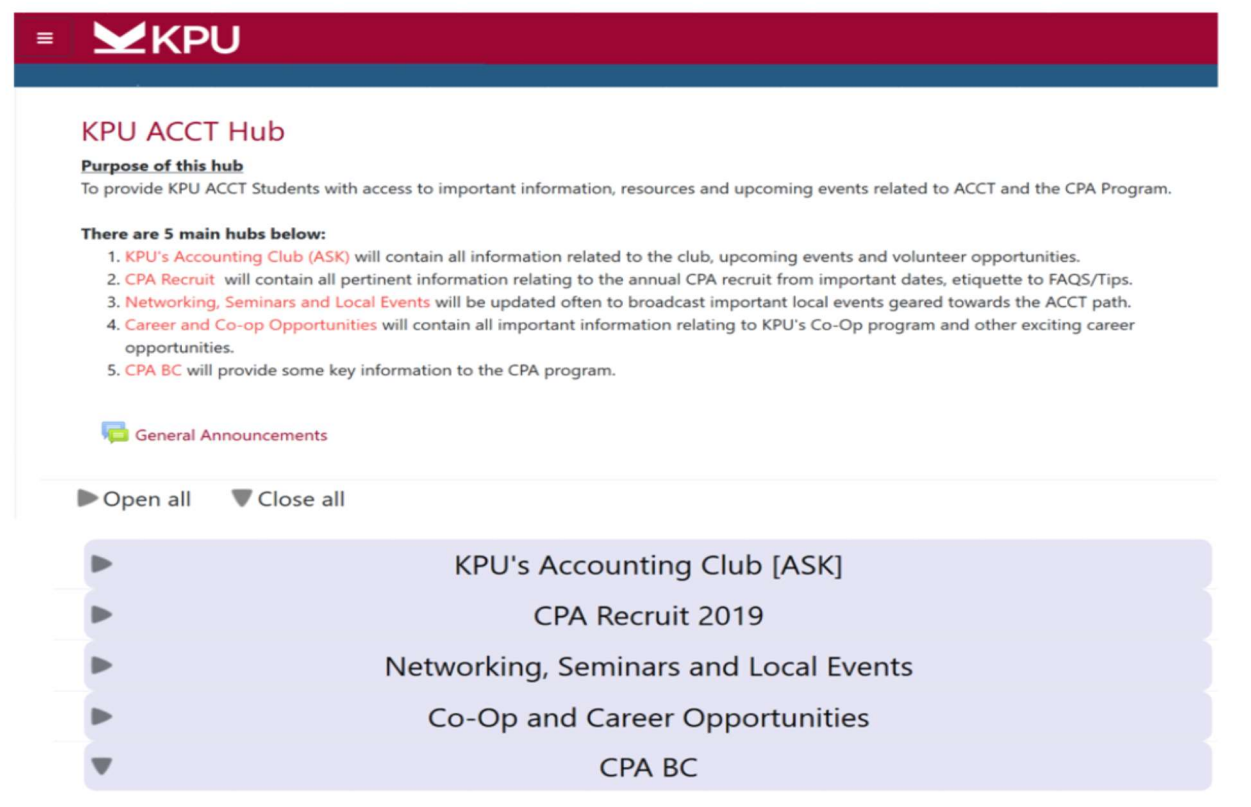

You may click on each tab to learn more about each individual hub. There are announcement boards for each hub to ask questions, start a conversation or engage with your fellow peers. As an enrolled participant, you will automatically receive e-mails for any new exciting announcements. Gone are the days of finding out about an event too late. Be in the know!

#### **How to access the Hub:**

To access the ACCT Hub, you will need to register yourself with the link provided http://bit.ly/kpuaccthub. You can unenroll at anytime (but we hope you'll stay!)

#### **Step 1: Go to "Search" and type in "Accounting Hub".**

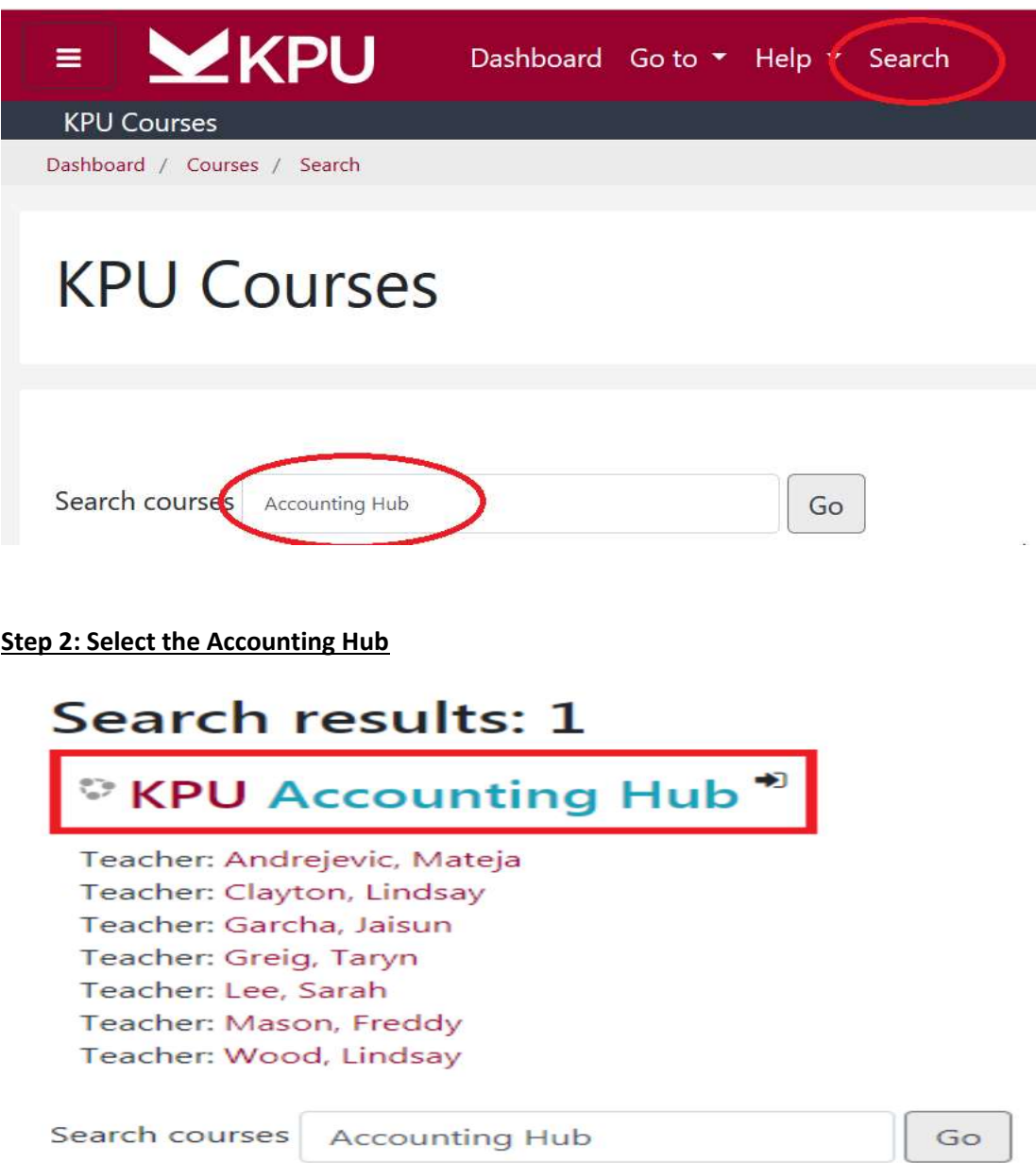

**Step 3: Click on the "Enrol me" blue button** 

### **Enrolment options**

### © KPU Accounting Hub<sup>+</sup>

Teacher: Andrejevic, Mateja Teacher: Clayton, Lindsay Teacher: Garcha, Jaisun Teacher: Greig, Taryn Teacher: Lee, Sarah Teacher: Mason, Freddy Teacher: Wood, Lindsay

### \* Self enrolment (Student)

No enrolment key required.

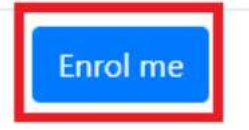

# **That's it!**

If you have any further questions, please e-mail Lindsay Clayton (lindsay.clayton@kpu.ca) or Sarah Lee (sarah.lee2@kpu.ca) .

We look forward to seeing you all on the ACCT Hub!

-KPU's Accounting Faculty